## **Java version support for 19.0 SP4**

**Changing JVM version**

For the information on how to change the JVM version, please see [How to change JVM version](https://docs.nomagic.com/display/CATIA/How+to+change+JVM+version)

In the following table, please find the recommendations for the appropriate Java version for 19.0 SP4.

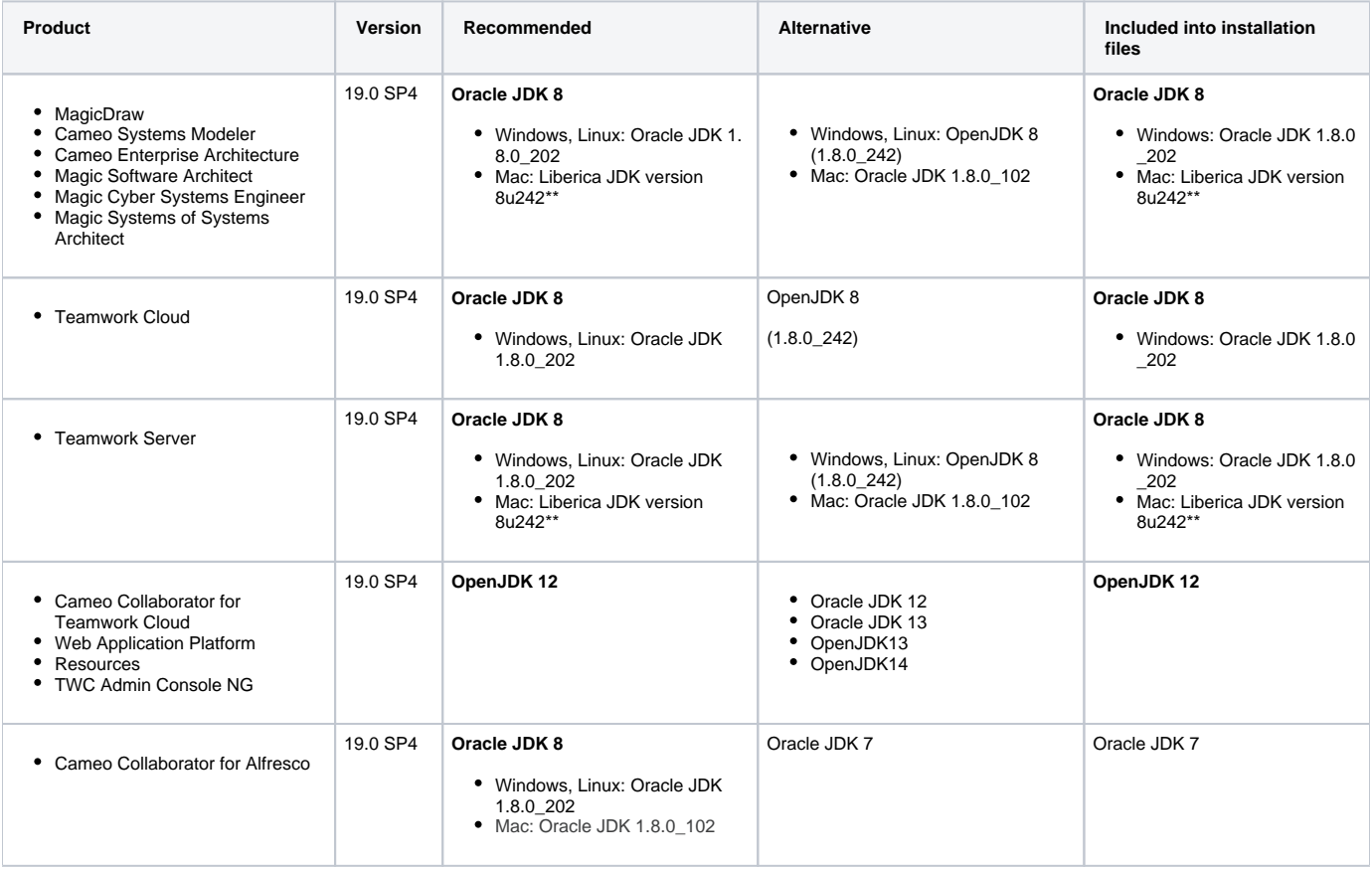

Starting with 19.0 SP2, all the modeling tools, plugins, and collaboration tools were tested with OpenJDK\* as an alternative to Oracle JDK.⊕

\***OpenJDK**. Based on the testing results, we recommend using OpenJDK HotSpot by AdoptJdk.

\*\*BellSoft open JDK 1.8.0\_242 ([https://bell-sw.com/pages/java-8u242/\)](https://bell-sw.com/pages/java-8u242/)

See the [JVM recommendations for versions up to 19.0 SP1](#).